# **Officier van dienst bevolkingszorg**

## is bevoegd om SIS te activeren (als dit zo in de regio is afgesproken)

#### 1 Inzetcriteria SIS

- **>** Er zijn meerdere doden / zwaargewonden / vermiste slachtoffers
- **>** Ongeruste verwanten zijn of gaan op zoek naar hun dierbaren
- **>** Meerdere partijen zijn betrokken bij slachtofferinformatie
- **>** Het incident heeft maatschappelijke impact

# 2 Activeren van SIS

- **>** Bel het LOCC 088 662 80 48 en vraag om SIS te activeren
- **>** Informeer het LOCC kort en bondig over het incident
- **>** Geef het LOCC de naam en het telefoonnummer door van de functionaris die contactpersoon is voor de landelijke teamleider SIS

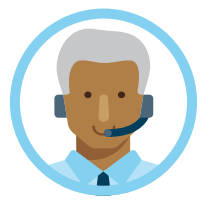

## 3 SIS is geactiveerd

- **>** Regel dat de communicatieadviseur CoPI het telefoonnummer van Verwantencontact 088 269 00 00 bekendmaakt
- **>** Regel dat de taakorganisatie communicatie het telefoonnummer van Verwantencontact 088 269 00 00 bekendmaakt
- **>** Meld de opstart van SIS aan de algemeen commandant bevolkingszorg
- **>** Meld de opstart van SIS in het CoPI

# Tips

- **>** Denk al vroeg aan de optie om SIS te activeren. Dit zorgt voor een snellere alarmering. Er is geen ROT-besluit nodig om SIS te activeren
- **>** Vraag eventueel iemand anders om namens jou te bellen naar het LOCC
- **>** Fungeer bij de opstart als contactpersoon SIS, totdat de functionaris die de rol van contactpersoon SIS vervult is opgekomen. Verwijs de teamleider SIS daarna door naar de contactpersoon SIS

#### Achtergrondinformatie

Twee functionarissen zijn bevoegd om SIS te activeren: de officier van dienst bevolkingszorg en de algemeen commandant bevolkingszorg. De algemeen commandant bevolkingszorg is als opdrachtgever verantwoordelijk voor de inzet en de resultaten van SIS.

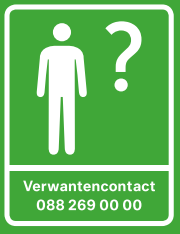

#### **Notities**